# **Konkurs InstaLogik 2019/2020 Zadania III ETAPU**

Przed tobą III etap konkursu InstaLogik. Masz dokładnie półtorej godziny na rozwiązanie zadań. Pamiętaj, by w ostatnich minutach konkursu zapisać swoje odpowiedzi, bo gdy wybije godzina zero nic więcej już nie zapiszesz... Jesteś już finalistą! Teraz walczysz o podium!

Powodzenia!

# **Płatność Krańcowa**

Zostałeś zatrudniony w nowo powstałym banku na stanowisku informatyk-rezydent. Twoim pierwszym zadaniem jest napisanie nowego **S**ystemu **S**umowania **K**wot. **SSK** powinien wczytać cztery liczby całkowite określające dwie kwoty. Wczytane liczby określają kolejno:

- 1. liczba złotówek pierwszej kwoty,
- 2. liczba groszy pierwszej kwoty,
- 3. liczba złotówek drugiej kwoty,
- 4. liczba groszy drugiej kwoty.

Po wczytaniu dwóch kwot należy wypisać kwotę będącą ich sumą w formie X.YY, gdzie X to liczba pełnych złotówek (nazwijmy ją "częścią złotówkową" kwoty), a YY to liczba groszy (nazwijmy ją "częścią groszową" kwoty). Liczba groszy ma być wypisana zawsze jako dwie cyfry: 0 groszy to 00, 1 grosz to 01, a 99 groszy to 99. Poprawnie wypisane kwoty to na przykład: "0.12", "1.03", "14.87", "3.60". Kwota "8.6" nie jest zapisana poprawnie.

## Przykład 1

*Do programu podano kolejno cztery liczby 4, 10, 3, 75. Oznaczają one, że pierwszą podaną kwotą jest 4 zł 10 gr, a drugą 3 zł 75 gr. Ich sumą jest kwota 7 zł 85 gr. Program powinien wypisać ją w ustalonym formacie jako "7.85". Część złotówkowa wyniku to 7, natomiast część groszowa to 85.*

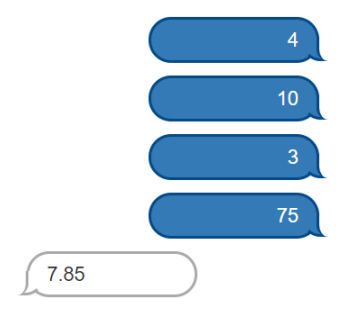

## Przykład 2

*Program wczytuje dwie kwoty: pierwszą 0 zł 90 gr, drugą 0 zł 21 gr. Ich sumą jest kwota 1 zł 11 gr wypisana w ustalonym formacie jako "1.11".*

*Część złotówkowa wyniku to 1, natomiast część groszowa to 11.*

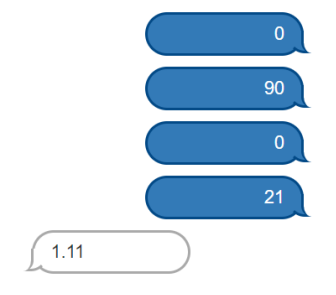

Podana liczba złotówek zawsze będzie liczbą całkowitą z przedziału 0-10000 włącznie. Liczba groszy zawsze będzie liczbą całkowitą z przedziału 0-99 włącznie. Program powinien wykonać nie więcej niż 100000 kroków.

## **Pytania dla klas 4-8**

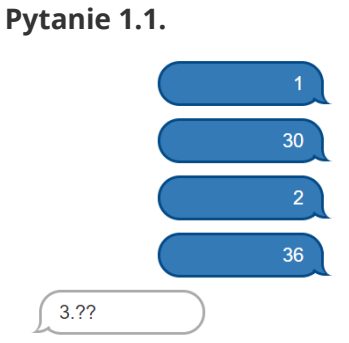

Ile wynosi część groszowa kwoty, która jest sumą kwot 1 zł 30 gr i 2 zł 36 gr?

**Odpowiedź:\_\_\_\_\_\_\_\_\_\_\_\_\_\_\_\_\_**

### **Pytanie 1.2.**

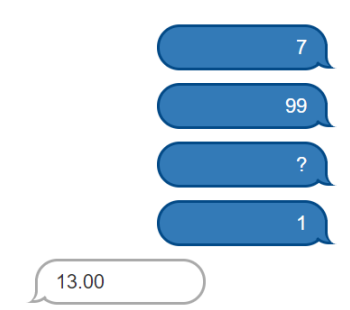

Ile wynosi część złotówkowa drugiej kwoty, jeżeli suma wprowadzonych kwot wyniosła 13 zł 00 gr?

#### Konkurs Instalogik **ETAP III str 3**

### **Pytanie 1.3.**

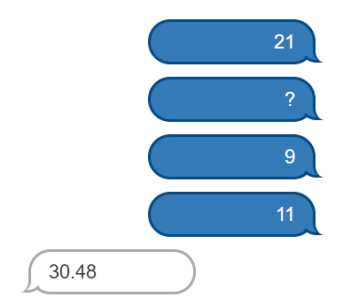

Ile wynosi część groszowa pierwszej kwoty, jeśli suma wprowadzonych kwot wyniosła 30 zł 48 gr?

**Odpowiedź:\_\_\_\_\_\_\_\_\_\_\_\_\_\_\_\_\_**

### **Pytanie 1.4.**

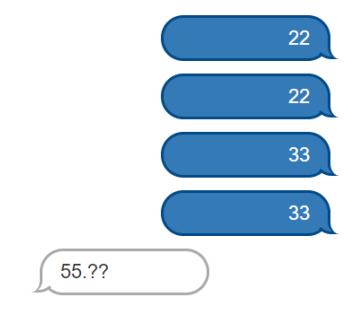

Ile wynosi część groszowa sumy kwot 22 zł 22 gr i 33 zł 33 gr?

**Odpowiedź:\_\_\_\_\_\_\_\_\_\_\_\_\_\_\_\_\_**

### **Pytanie 1.5.**

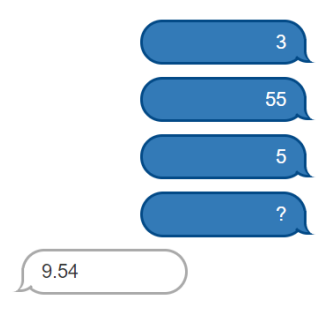

Ile wynosi część groszowa drugiej kwoty, jeśli suma wprowadzonych kwot wyniosła 9 zł 54 gr?

**Odpowiedź:\_\_\_\_\_\_\_\_\_\_\_\_\_\_\_\_\_**

### **Pytanie 1.6.**

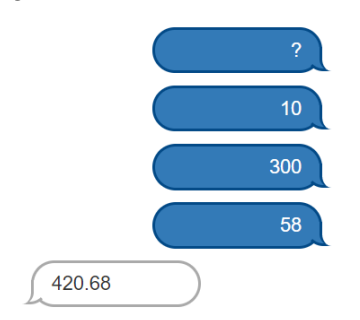

Ile wynosi część złotówkowa pierwszej kwoty, jeśli suma wprowadzonych kwot wyniosła 420 zł 68 gr?

### **Pytanie 1.7.**

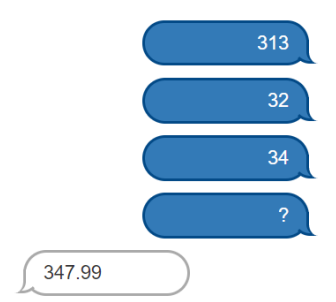

Ile wynosi część groszowa drugiej kwoty, jeśli suma wprowadzonych kwot wyniosła 347 zł 99 gr?

**Odpowiedź:\_\_\_\_\_\_\_\_\_\_\_\_\_\_\_\_\_**

Pytania 1.8-1.10 nie dotyczą programu, który masz napisać w Assembly.

### **Pytanie 1.8.**

Zamieńmy obliczanie sumy kwot na odejmowanie dwóch kwot. Ile będzie wynosić część groszowa kwoty otrzymanej z działania: 23.29 – 1.30?

**Odpowiedź:\_\_\_\_\_\_\_\_\_\_\_\_\_\_\_\_\_**

### **Pytanie 1.9.**

Zamieńmy obliczanie sumy kwot na odejmowanie dwóch kwot. Ile będzie wynosić część groszowa kwoty otrzymanej z działania: 50.99 – 23.31?

**Odpowiedź:\_\_\_\_\_\_\_\_\_\_\_\_\_\_\_\_\_**

#### **Pytanie 1.10.**

Zamieńmy obliczanie sumy kwot na odejmowanie dwóch kwot. Ile będzie wynosić część groszowa kwoty otrzymanej z działania: 690.21 – 420.37?

**Odpowiedź:\_\_\_\_\_\_\_\_\_\_\_\_\_\_\_\_\_**

Stwórz program, który wczyta cztery liczby oznaczające kolejno liczbę złotówek pierwszej kwoty, liczbę groszy pierwszej kwoty, liczbę złotówek drugiej kwoty, liczbę groszy drugiej kwoty.

Program powinien wypisać sumę kwot w formacie X.YY, gdzie X to część złotówkowa a YY to część groszowa składająca się z dwóch cyfr.

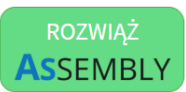

# **Interesujące Transakcje**

Jako informatyk nowego banku otrzymałeś NIEZWYKLE ważne zadanie – napisanie systemu wykrywania bogatych klientów. Każdego dnia bank przetwarza wiele transakcji. Każda z nich jest wykonana na pewną kwotę. Pani Prezes Zarządu Banku chciałaby wiedzieć, która z tych transakcji dotyczy największej kwoty. W przypadku wielu transakcji o tej samej największej kwocie interesuje ją jedynie ostatnia z nich.

Twój system powinien wczytać listę kwot kolejnych transakcji zakończoną liczbą 0 i wyznaczyć numer oraz kwotę transakcji interesującej Panią Prezes. Transakcje numerowane są zgodnie z kolejnością na liście, zaczynając od 1.

## Przykład 1

*W liście transakcji znajdują się 4 pozycje. Kwoty transakcji kolejno od transakcji numer jeden to 3, 4, 20 i 30. Twój program powinien określić, że interesująca transakcja jest na pozycji 4 i jest na kwotę 30.*

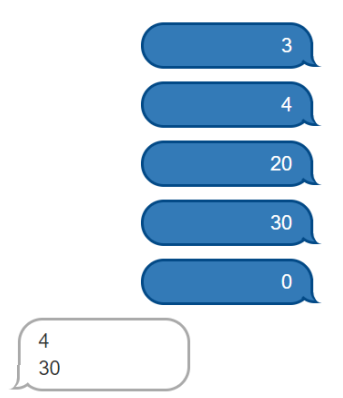

## Przykład 2

*Interesującą transakcją z wczytanej listy jest transakcja numer 3 na kwotę 20.*

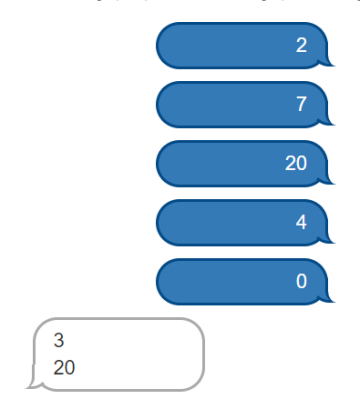

Twój program powinien wczytać listę kwot transakcji zakończoną liczbą 0. Kwota każdej transakcji jest liczbą całkowitą z przedziału 1-10000 włącznie. Liczba transakcji jest większa od 0 i nie przekroczy 1000. Program powinien wykonać nie więcej niż 100000 kroków.

# **Pytania dla klas 4-8**

### **Pytanie 2.1.**

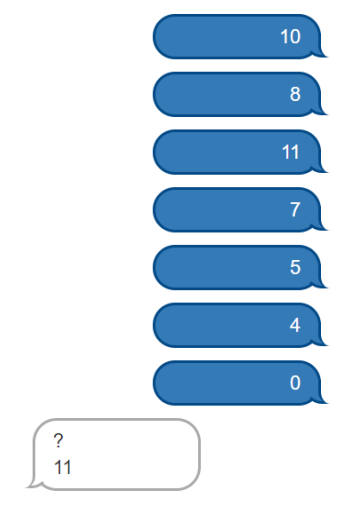

Jaki numer ma interesująca transakcja z podanej listy?

### **Pytanie 2.2.**

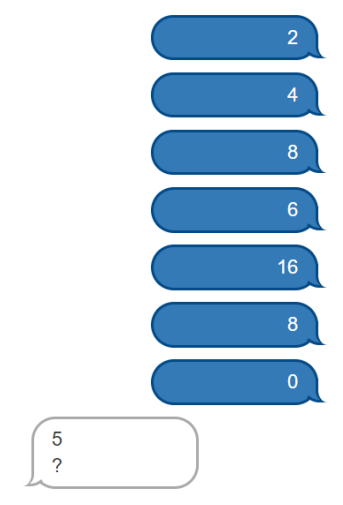

### Jakiej kwoty dotyczy interesująca transakcja z podanej listy?

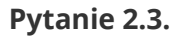

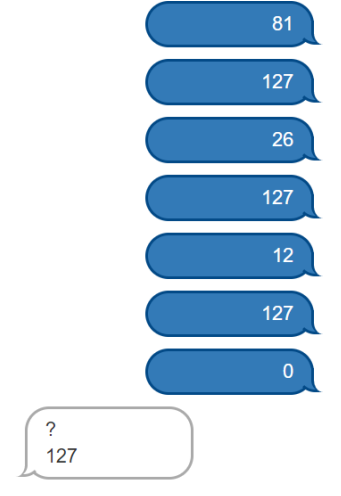

Jaki numer ma interesująca transakcja z podanej listy?

**Odpowiedź:\_\_\_\_\_\_\_\_\_\_\_\_\_\_\_\_\_**

**Odpowiedź:\_\_\_\_\_\_\_\_\_\_\_\_\_\_\_\_\_**

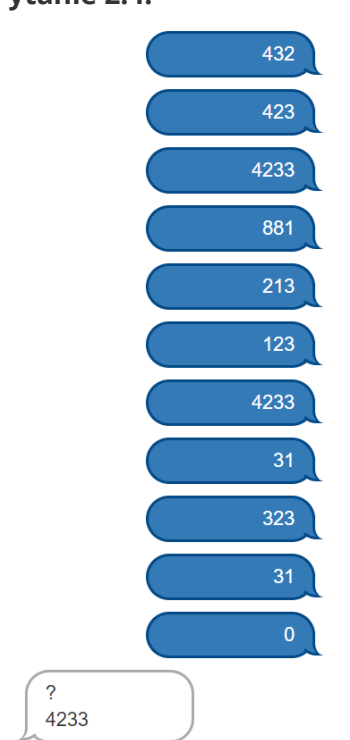

Jaki numer ma interesująca transakcja z podanej listy?

**Odpowiedź:\_\_\_\_\_\_\_\_\_\_\_\_\_\_\_\_\_**

### Pytania 2.5-2.10 nie dotyczą programu, który masz napisać w Assembly.

### **Pytanie 2.5.**

Jeśli suma wszystkich kwot transakcji na liście wynosi 163, to jaka minimalna liczba wystąpień transakcji o wartości 3 daje pewność, że kwota interesującej transakcji wynosi 3?

**Odpowiedź:\_\_\_\_\_\_\_\_\_\_\_\_\_\_\_\_\_**

### **Pytanie 2.6.**

Jeśli suma wszystkich kwot transakcji na liście wynosi 250, to jaka minimalna liczba wystąpień transakcji o wartości 8 daje pewność, że kwota interesującej transakcji wynosi 8?

**Odpowiedź:\_\_\_\_\_\_\_\_\_\_\_\_\_\_\_\_\_**

### **Pytanie 2.7.**

O pewnej liście transakcji wiemy, że:

- kwota interesującej transakcji wystąpiła na niej 11 razy,
- suma wszystkich wystąpień kwoty interesującej transakcji wynosi 517.

Znając jedynie powyższe informacje podaj kwotę interesującej transakcji, którą zawiera ta lista.

#### **Pytanie 2.8.**

O pewnej liście transakcji wiemy, że:

- kwota interesującej transakcji wystąpiła na niej 7 razy,
- suma wszystkich wystąpień kwoty interesującej transakcji wynosi 266.

Znając jedynie powyższe informacje podaj kwotę interesującej transakcji, którą zawiera ta lista.

**Odpowiedź:\_\_\_\_\_\_\_\_\_\_\_\_\_\_\_\_\_**

#### **Pytanie 2.9.**

O pewnej liście transakcji wiemy następujące rzeczy:

- lista zawiera 8 transakcji, których suma wynosi 65,
- kwota żadnej transakcji nie występuje więcej niż raz,
- suma 4 najmniejszych transakcji wynosi 23.

Znając jedynie powyższe informacje wywnioskuj jaką interesującą transakcję zawierała ta lista.

**Odpowiedź:\_\_\_\_\_\_\_\_\_\_\_\_\_\_\_\_\_**

### **Pytanie 2.10.**

O pewnej liście transakcji wiemy następujące rzeczy:

- lista zawiera 9 transakcji, których suma wynosi 228,
- kwota żadnej transakcji nie występuje więcej niż raz,
- suma 5 najmniejszych transakcji wynosi 63.

Znając jedynie powyższe informacje wywnioskuj jaką NAJWIĘKSZĄ interesującą transakcję mogła zawierać ta lista.

**Odpowiedź:\_\_\_\_\_\_\_\_\_\_\_\_\_\_\_\_\_**

Napisz program, który wczytuje listę kwot transakcji, zakończoną liczbą 0. Następnie znajduje największą kwotę na liście transakcji i wypisuje w pierwszym wierszu jej numer, a w drugim kwotę.

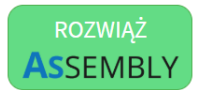

# **Plansze i Pola**

Wraz z grupką przyjaciół postanowiłeś zagrać w najnowszą grę planszową "Plansze i Pola Edycja 5". Rozgrywka przebiega na planszy będącej kwadratem o wymiarach NxN złożonej z jednakowych pól, z których każde ma swój przypisany numer.

Numer pola przypisuje się w następujący sposób:

Zaczynając od lewego, górnego rogu planszy nadajemy kolejne numery wszystkim polom w rzędzie, od 1 do N. Następnie przechodzimy do kolejnego rzędu i kontynuujemy numerowanie zaczynając od pierwszej kolumny.

| $\mathbf{1}$ | $\overline{\mathbf{c}}$ | 3  | 4  | 5  | 6  | 7  | 8  |
|--------------|-------------------------|----|----|----|----|----|----|
| 9            | 10                      | 11 | 12 | 13 | 14 | 15 | 16 |
| 17           | 18                      | 19 | 20 | 21 | 22 | 23 | 24 |
| 25           | 26                      | 27 | 28 | 29 | 30 | 31 | 32 |
| 33           | 34                      | 35 | 36 | 37 | 38 | 39 | 40 |
| 41           | 42                      | 43 | 44 | 45 | 46 | 47 | 48 |
| 49           | 50                      | 51 | 52 | 53 | 54 | 55 | 56 |
| 57           | 58                      | 59 | 60 | 61 | 62 | 63 | 64 |

*Numerowanie dla planszy o wymiarach 8x8, N=8*

Zostałeś poproszony o napisanie programu, który dla podanej wielkości planszy i wyznaczonego przez numer pola wypisze rząd i kolumnę, w której to pole się znajduje. Program ma wczytywać dwie liczby. Pierwsza liczba N określa długość boków wybranej do gry planszy. Druga liczba to numer wyznaczonego pola. Program powinien wypisać numer rzędu i kolumny (każde od 1 do N) wyznaczonego pola, oddzielone myślnikiem (bez spacji).

|  |  | $1-1$ 1-2 1-3 1-4 1-5 1-6 1-7 1-8               |  |
|--|--|-------------------------------------------------|--|
|  |  | $2-1$ 2-2 2-3 2-4 2-5 2-6 2-7 2-8               |  |
|  |  | $3-1$ $3-2$ $3-3$ $3-4$ $3-5$ $3-6$ $3-7$ $3-8$ |  |
|  |  | $4-1$ $4-2$ $4-3$ $4-4$ $4-5$ $4-6$ $4-7$ $4-8$ |  |
|  |  | $5-1$ $5-2$ $5-3$ $5-4$ $5-5$ $5-6$ $5-7$ $5-8$ |  |
|  |  | $6-1$ $6-2$ $6-3$ $6-4$ $6-5$ $6-6$ $6-7$ $6-8$ |  |
|  |  | $7-1$ $7-2$ $7-3$ $7-4$ $7-5$ $7-6$ $7-7$ $7-8$ |  |
|  |  | $8-1$ $8-2$ $8-3$ $8-4$ $8-5$ $8-6$ $8-7$ $8-8$ |  |

*Oznaczenia pól (rząd-kolumna) dla planszy o wymiarach 8x8, N=8*

## Przykład 1

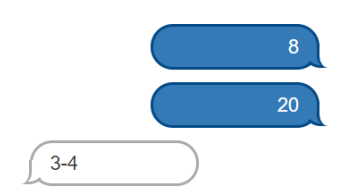

*Program wczytuje rozmiar planszy oraz numer interesującego pola a następnie wypisuje, że na planszy o rozmiarach 8x8 pole o numerze 20 znajduje się w 3 rzędzie i 4 kolumnie.*

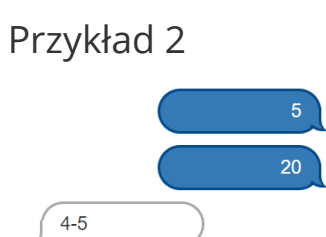

*Program wczytuje rozmiar planszy oraz numer interesującego pola a następnie wypisuje, że na planszy o rozmiarach 5x5 pole o numerze 20 znajduje się w 4 rzędzie i 5 kolumnie.*

Twój program powinien działać dla wszystkich plansz o wymiarach będących liczbą całkowitą od 1 do 100 włącznie oraz dla wszystkich numerów pól poprawnych dla danej planszy (tj. istniejących na niej).

# **Pytania dla klas 4-8**

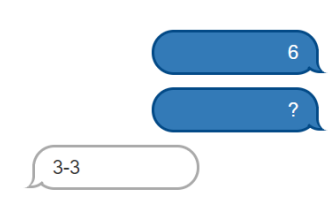

**Pytanie 3.1.**

Jaki numer ma pole będące w 3 rzędzie i 3 kolumnie na planszy o rozmiarze 6x6?

**Odpowiedź:\_\_\_\_\_\_\_\_\_\_\_\_\_\_\_\_\_**

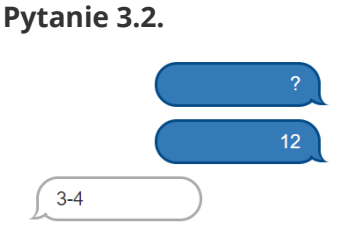

Dla jakiego rozmiaru planszy pole o numerze 12 znajduje się w 3 rzędzie i 4 kolumnie?

### **Pytanie 3.3.**

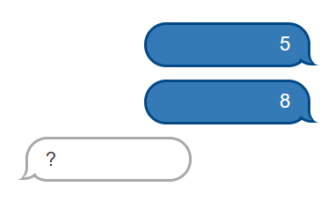

W którym rzędzie i kolumnie znajduje się pole numer 8 na planszy o rozmiarze 5x5?

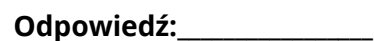

### **Pytanie 3.4.**

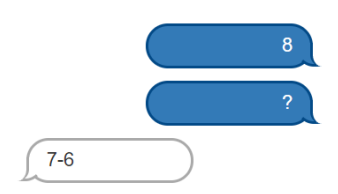

Jaki numer ma pole będące w 7 rzędzie i 6 kolumnie na planszy o rozmiarze 8x8?

**Odpowiedź:\_\_\_\_\_\_\_\_\_\_\_\_\_\_\_\_\_**

### **Pytanie 3.5.**

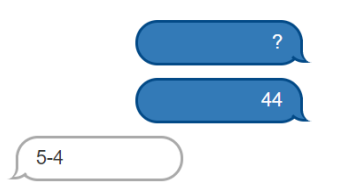

Dla jakiego rozmiaru planszy pole o numerze 44 znajduje się w 5 rzędzie i 4 kolumnie?

**Odpowiedź:\_\_\_\_\_\_\_\_\_\_\_\_\_\_\_\_\_**

### **Pytanie 3.6.**

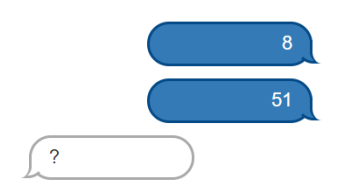

W którym rzędzie i kolumnie znajduje się pole numer 51 na planszy o rozmiarze 8x8?

**Odpowiedź:\_\_\_\_\_\_\_\_\_\_\_\_\_\_\_\_\_**

### **Pytanie 3.7.**

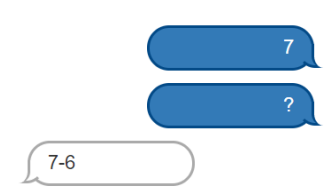

Jaki numer ma pole będące w 7 rzędzie i 6 kolumnie na planszy o rozmiarze 7x7?

Pytania 3.8-3.10 nie dotyczą programu, który masz napisać w Assembly.

Niedługo ukaże się nowa edycja gry **Plansze i Pola Edycja 6 Gold**. Nie musisz dla tej gry pisać żadnego programu, ale producent poprosił cię o sprawdzenie, czy gra nie jest za trudna. Podstawową zmianą w 6 edycji jest zmiana sposobu numeracji pól. Są one numerowane w kolejności "wężyka".

Zaczynając od lewego, górnego rogu planszy nadajemy kolejne numery wszystkim polom w rzędzie w prawo. Następnie zjeżdżamy o jeden wiersz w dół i kontynuujemy numerowanie pól w przeciwnym kierunku. Potem powtarzamy to schodząc dla kolejnych wierszy. Przykład numeracji "wężykiem" ilustruje diagram poniżej. Numeracja rzędów i kolumn pozostaje oczywiście bez zmian.

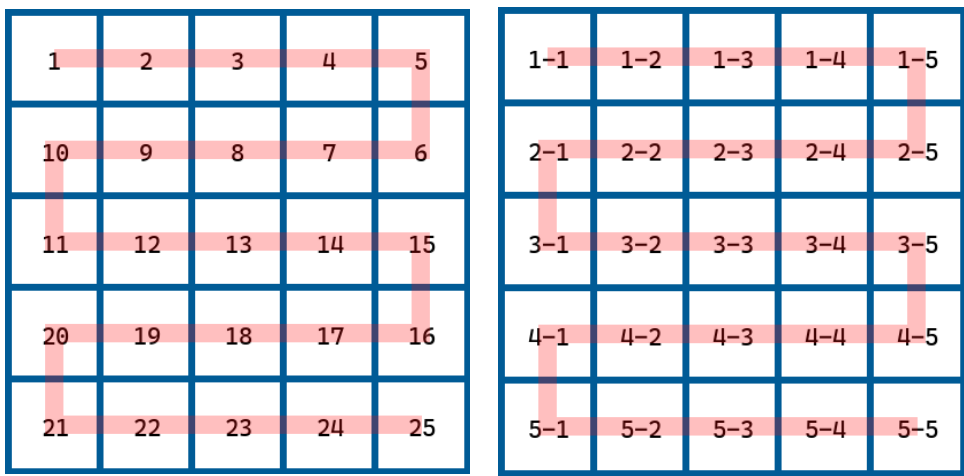

Diagram pokazujący nowy sposób numerowania dla planszy 5x5, N=5

### **Pytanie 3.8.**

Jaki numer miałoby pole znajdujące się w 9 rzędzie i 13 kolumnie planszy o wymiarach 13x13 w edycji 6 Gold?

**Odpowiedź:\_\_\_\_\_\_\_\_\_\_\_\_\_\_\_\_\_**

### **Pytanie 3.9.**

W którym rzędzie i kolumnie znajdowałoby się pole o numerze 184 na planszy o wymiarach 16x16 w edycji 6 Gold?

**Odpowiedź:\_\_\_\_\_\_\_\_\_\_\_\_\_\_\_\_\_**

### **Pytanie 3.10.**

W którym rzędzie i kolumnie znajdowałoby się pole numer 181 na planszy o wymiarach 20x20 w edycji 6 Gold?

Napisz program, który wczyta dwie liczby - długość boku planszy oraz numer pola w grze "Plansze i Pola Edycja 5". Następnie wypisze wiersz i kolumnę, w których to pole się znajduje, w formacie X-Y, gdzie X to numer wiersza, a Y to numer kolumny.

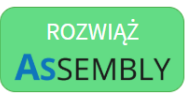

# **Poczta**

Twój młodszy brat właśnie dostał wymarzoną grę "Poczta". Sprzedawanie znaczków pocztowych jest dla niego świetną zabawą. Wybiera konkretny znaczek i pyta cię ile należy zapłacić za wymyśloną przez niego liczbę takich znaczków. Lubisz spędzać czas z bratem, ale za często się mylisz, co twój brat od razu wyłapuje. Napisz program, który będzie liczył za ciebie.

Program ma wczytać trzy liczby całkowite. Pierwsze dwie liczby wyznaczają kwotę, jaką należy zapłacić za jeden znaczek pocztowy, odpowiednio liczbę złotówek i groszy. Trzecia liczba określa liczbę zakupionych znaczków.

Program powinien wypisać koszt zakupienia wszystkich znaczków w formacie

X.YY, gdzie

X to liczba złotówek (nazwijmy ją "częścią złotówkową" kwoty), YY to liczba groszy (nazwijmy ją "częścią groszową" kwoty) oddzielone kropką. Część groszową kwoty wypisujemy zawsze za pomocą dwóch cyfr: 00, 01, ..., 99.

## Przykład 1

*Pojedynczy znaczek kosztuje 2 zł 30 gr, a masz wypisać cenę 3 znaczków. Cena trzech znaczków wynosi 6 zł 90 gr, zatem część złotówkowa wyniku wynosi 6, a część groszowa 90.*

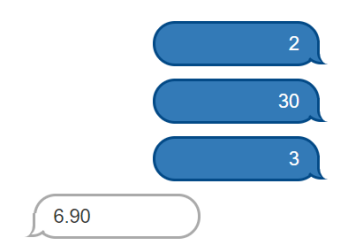

## Przykład 2

*Pojedynczy znaczek kosztuje 3 zł 40 gr. Cena trzech znaczków wynosi zatem 10 zł 20 gr. Część złotówkowa wyniku to 10, a część groszowa to 20.*

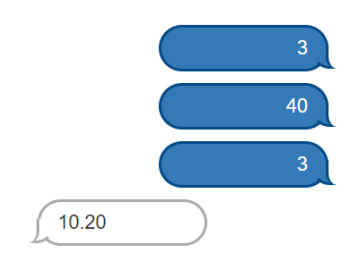

Część złotówkowa ceny pojedynczego znaczka jest liczbą całkowitą z przedziału od 0 do 50 włącznie.

Część groszowa ceny pojedynczego znaczka jest liczbą całkowitą z przedziału od 0 do 99 włącznie.

Liczba zakupionych znaczków jest liczbą całkowitą z przedziału od 0 do 50 włącznie.

Program może wykonać co najwyżej 100000 instrukcji (instrukcje wykonane wielokrotnie liczone są za każdym razem).

# **Pytania dla klas 7-8**

### **Pytanie 4.1.**

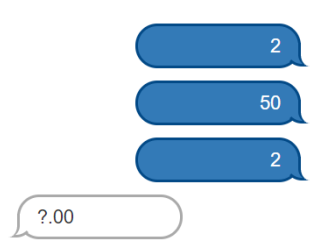

Ile złotych kosztują 2 znaczki po 2 zł 50 gr każdy?

**Odpowiedź:\_\_\_\_\_\_\_\_\_\_\_\_\_\_\_\_\_**

### **Pytanie 4.2.**

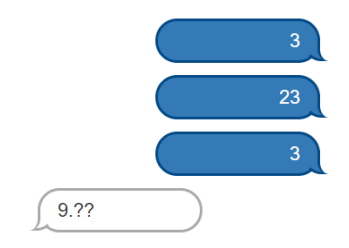

Ile wynosi część groszowa kwoty, którą należy zapłacić za 3 znaczki po 3 zł 23 gr każdy?

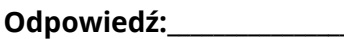

### **Pytanie 4.3.**

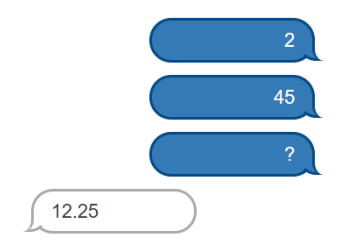

Ile znaczków w cenie 2 zł 45 gr należy zakupić aby ich koszt wyniósł 12 zł 25 gr?

**Odpowiedź:\_\_\_\_\_\_\_\_\_\_\_\_\_\_\_\_\_**

#### **Pytanie 4.4.**

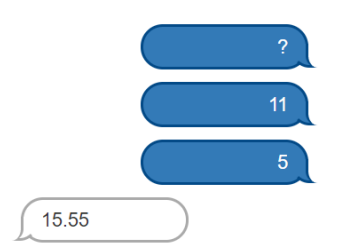

Ile wynosi część złotówkowa ceny znaczka, aby koszt zakupienia 5 znaczków wyniósł 15 zł 55 gr?

### **Pytanie 4.5.**

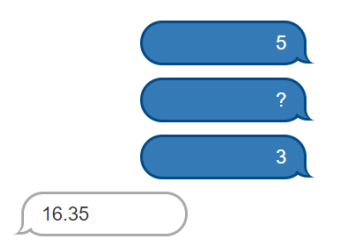

Ile wynosi część groszowa ceny znaczka aby koszt zakupienia 3 znaczków wyniósł 16 zł 35 gr?

**Odpowiedź:\_\_\_\_\_\_\_\_\_\_\_\_\_\_\_\_\_**

### **Pytanie 4.6.**

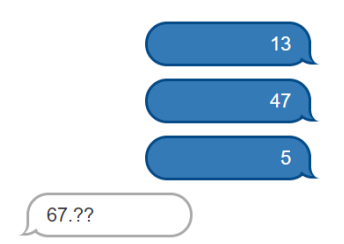

Ile wynosi część groszowa kwoty, którą należy zapłacić za 5 znaczków po 13 zł 47 gr każdy?

**Odpowiedź:\_\_\_\_\_\_\_\_\_\_\_\_\_\_\_\_\_**

### **Pytanie 4.7.**

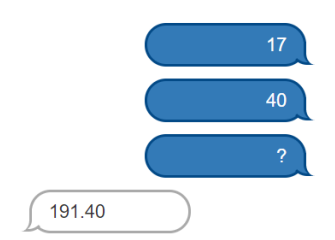

Ile znaczków po 17 zł 40 gr należy kupić, aby łączna kwota do zapłaty wyniosła 191 zł 40 gr?

**Odpowiedź:\_\_\_\_\_\_\_\_\_\_\_\_\_\_\_\_\_**

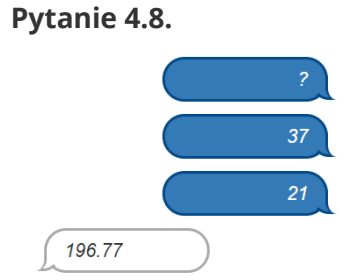

Ile wynosi część złotówkowa ceny znaczka, aby łączna kwota do zapłaty wyniosła 196 zł 77 gr?

#### **Pytanie 4.9.**

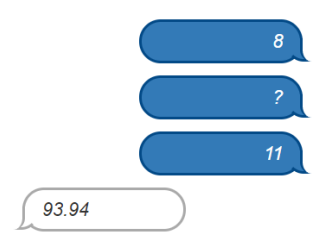

Ile wynosi część groszowa ceny znaczka, aby łącznie trzeba było zapłacić 93 zł 94 gr?

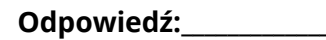

### **Pytanie 4.10.**

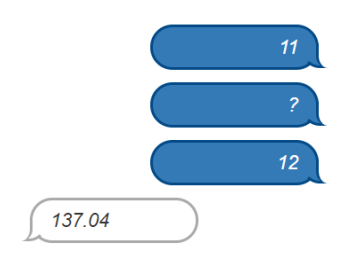

Ile wynosi część groszowa ceny znaczka, aby cena 12 znaczków wyniosła 137 zł 4 gr?

**Odpowiedź:\_\_\_\_\_\_\_\_\_\_\_\_\_\_\_\_\_**

Napisz program, który wczyta trzy liczby. Liczby oznaczają kolejno liczbę złotych ceny znaczka (część złotówkową), liczbę groszy ceny znaczka (część groszową) oraz liczbę znaczków. Następnie wypisze kwotę, którą należy zapłacić za wszystkie znaczki w formacie X.YY, gdzie X to część złotówkowa a YY część groszowa składająca się z dwóch cyfr.

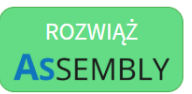